### Acesso ao curso

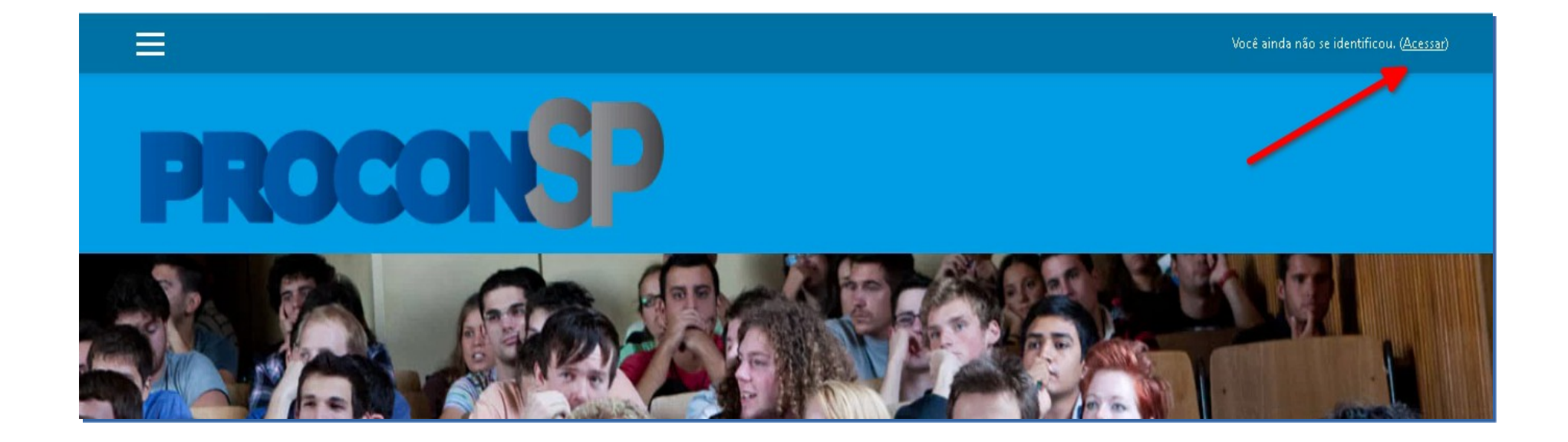

### Acesso ao curso

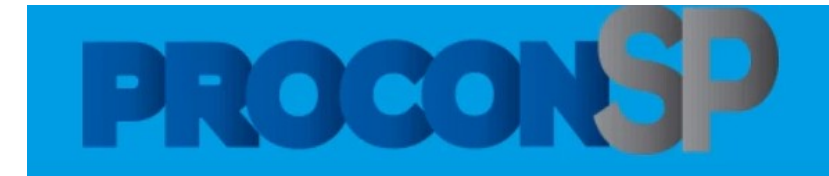

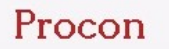

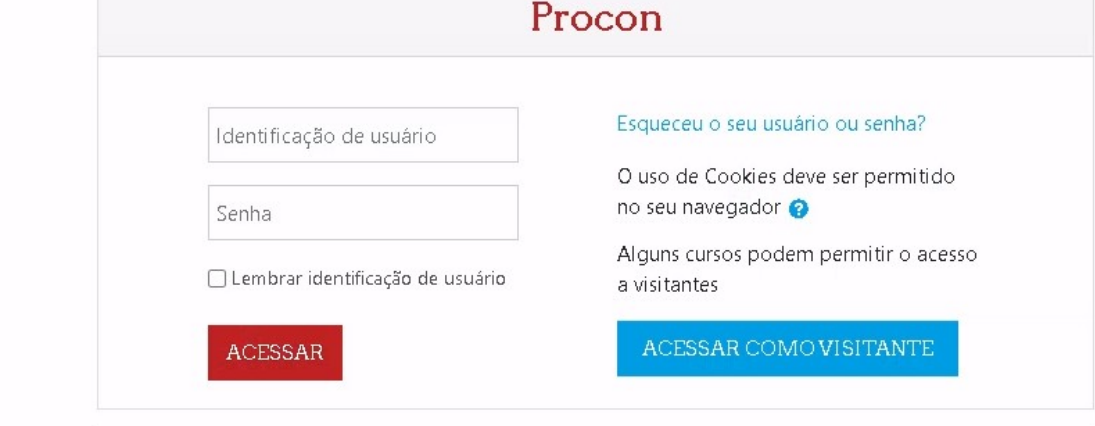

## Localize seus cursos - Painel

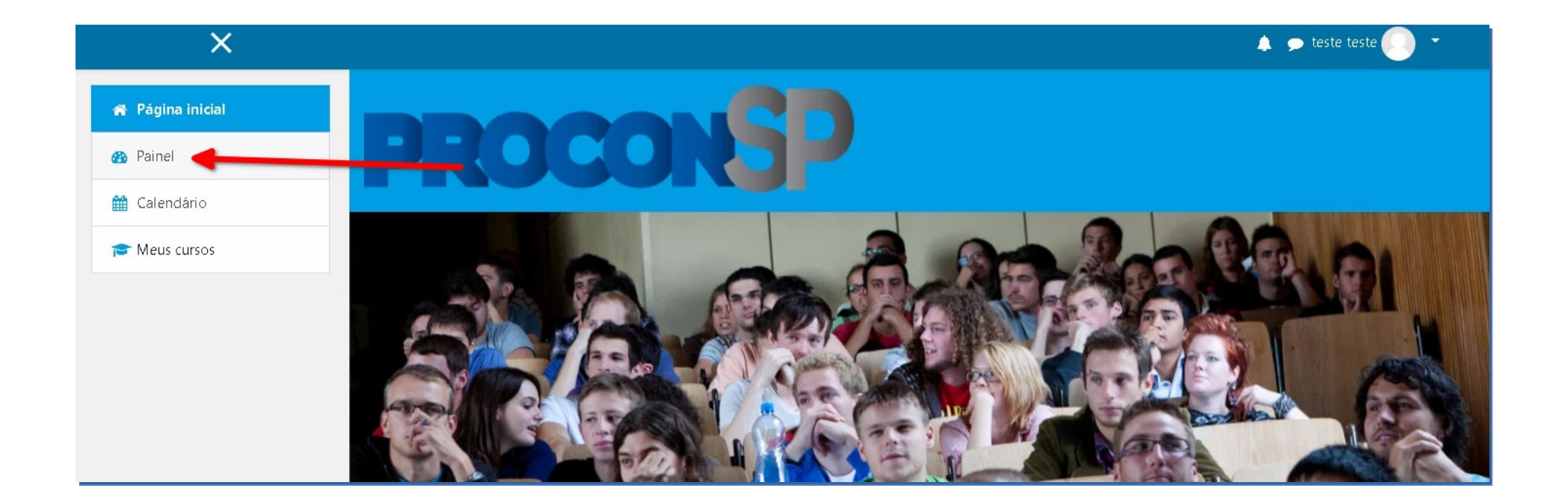

# Cursos acessados recentemente

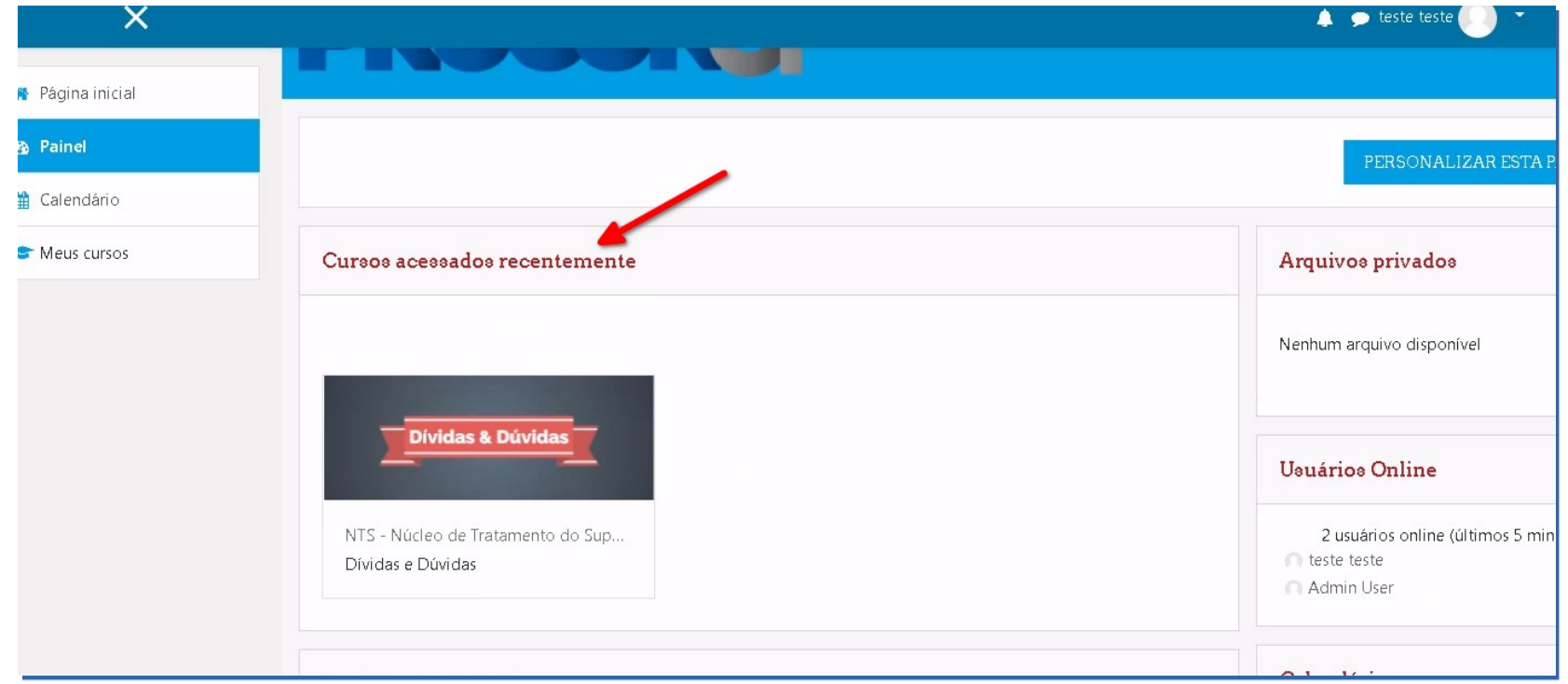

#### Todos os seus cursos

NTS - Núcleo de Tratamento do Sup... cial Dívidas e Dúvidas  $\circ$ Resumo dos cursos ios ▼ TODOS (EXCETO REMOVIDOS DA VISUALIZAÇÃO) ▼ LE NOME DO CURSO -**HI** CARTÃO ~ **Dividas & Dúvidas Visualizar todos os cursos.** NTS - Núcleo de Tratamento ... Dívidas e Dúvidas Porcentagem para conclusão. 0% completo

# Navegando no curso

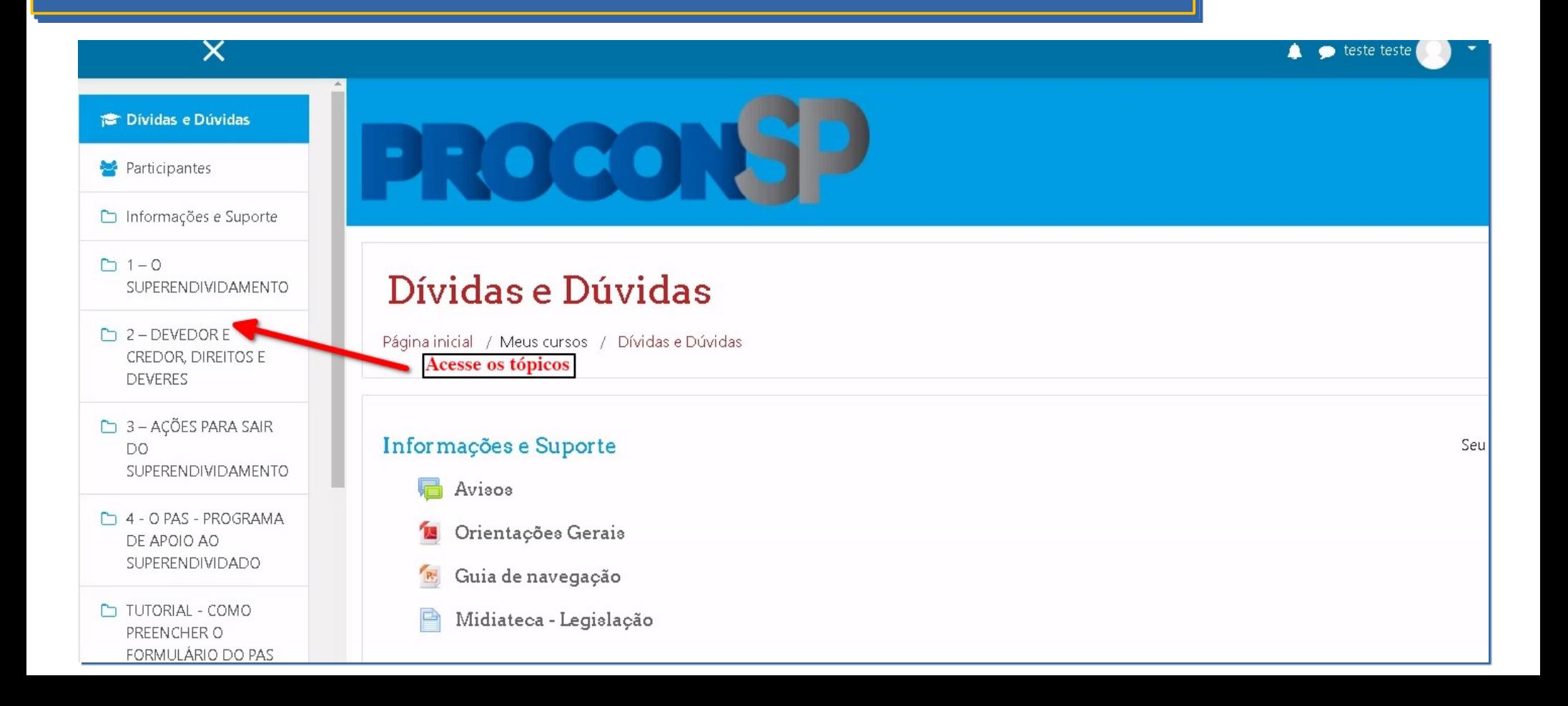